CENTRAL-EUROPEAN OLYMPIAD IN INFORMATICS

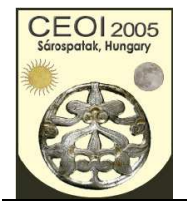

Sárospatak, Hungary 28 July - 4 August 2005

Page 1 of 2 English Day 0: sticks

# **Third Longest Stick**

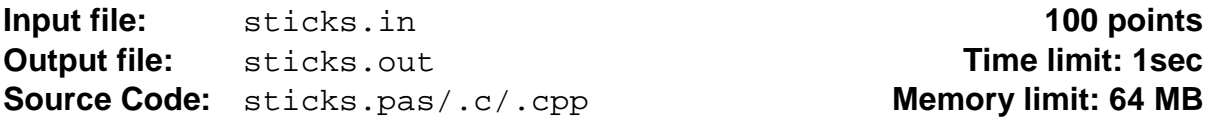

We are given a set of wooden sticks, labeled from *1* to *N*. We want to select a third longest stick. A stick *c* is a third longest one, if there are two other sticks, say *a* and *b,* such that *a* is shorter than  $b$ ,  $b$  is shorter than  $c$ , and the length of any other stick that is shorter than  $c$  equals either to the length of *a* or the length of *b*. We can not measure the length of a stick, but we can compare two sticks, say *a* and *b,* and observe whether *a* is shorter, is of the same length, or is longer than **b**.

#### **Task**

You are to write a program that selects a third longest stick.

### **Library**

To perform queries, you are given a library **look** with three operations:

- **GetN**, to be called once at the beginning, without arguments; it returns *N*, the number of sticks. **GetN** must be called before the first call to **Compare**.
- **Compare**, to be called with two stick labels as arguments. **Compare(x,y)** returns -*1* if stick  $x$  is shorter than stick  $y$ , returns  $\theta$  if  $x$  and  $y$  are of equal length, and returns  $I$  if stick *x* is longer than stick *y*.
- **Answer**, to be called once in the end, with one stick label as argument; it reports the label of a third longest stick and it properly terminates the execution of your program. If there are more than one third longest sticks, your program should report only one; it does not matter which one. If there is no solution then your program must pass the argument  $\theta$  to **Answer**.

**Instruction for Pascal programmers**: include the import statement

uses look;

in your source code.

**Instructions for C/C++ programmers**: use the instruction

#include "look.h"

in your source code.

Create a project file in the task directory, add the files sticks.c (sticks.cpp), look.h and look.o into this project, and then *compile* and/or *make* your program.

(Using Dev-C++ IDE, choose the Project/Project Options/Files menu, select the file look.o and unset "include in compilation" and set "include in linking").

Command line compilation: gcc/g++ –o sticks sticks.c look.o

CENTRAL-EUROPEAN OLYMPIAD IN INFORMATICS

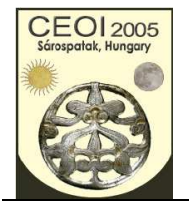

Sárospatak, Hungary 28 July - 4 August 2005

Page 2 of 2 English Day 0: sticks

## **Experimentation**

You are provided with a toolset that contains the libraries for WinXP and Linux. You can download it from the competition server as a zip archive. Copy the appropriate library files into your task directory.

You can experiment with the library by creating a text file sticks.in. The file must contain two lines. The first line must contain a single integer,  $N$  ( $1 \le N \le 1$  000 000), the number of sticks. The second line must contain *N* integers: the *i*th integer  $L_i$  ( $I \le L_i \le$ *1 000 000*) is the length of the stick with label *i*.

The library look produces a text file sticks.out that contains the solution your program submitted by a call to **Answer**.

## **Constraints**

- Your program must not read or write any files.
- For the number of sticks *N*, we have  $1 \le N \le 1000000$ .
- FreePascal library file names: look.ppu and look.o for WinXP, and look.o for Linux.
- Pascal function declarations:
	- function GetN: longint; function Compare(x, y: longint): integer; procedure Answer(x: longint);
- C/C++ library file names: look.h, and look.o
- $C/C++$  function declarations:
	- long GetN(void); int Compare(long x, long y); void Answer(long x);

### **Example**

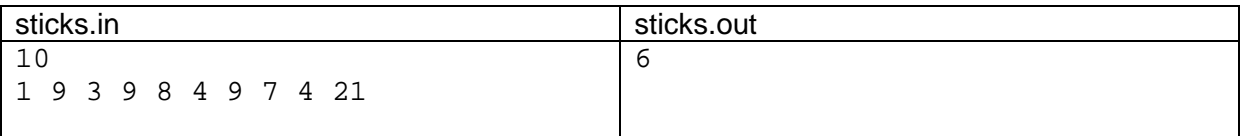

Note that 9 is also a correct answer.